# *Handleiding bij het pakket ANATIS - Nederlandse versie 21-jul-2012*

Het pakket ondersteunt drie hoofdtaken:

- statistiek op verdelingen van punten in een vlak (focussen), met behulp van de domeinenmethode
- statistiek op oppervlaktes van omlijnde objecten in het vlak (contouren)
- evalueren van relaties tussen beide voor een of meer aan elkaar verwante vlakken

Deze handleiding dient als aanvulling op de uitleg in het programma zelf.

## INHOUDSOPGAVE

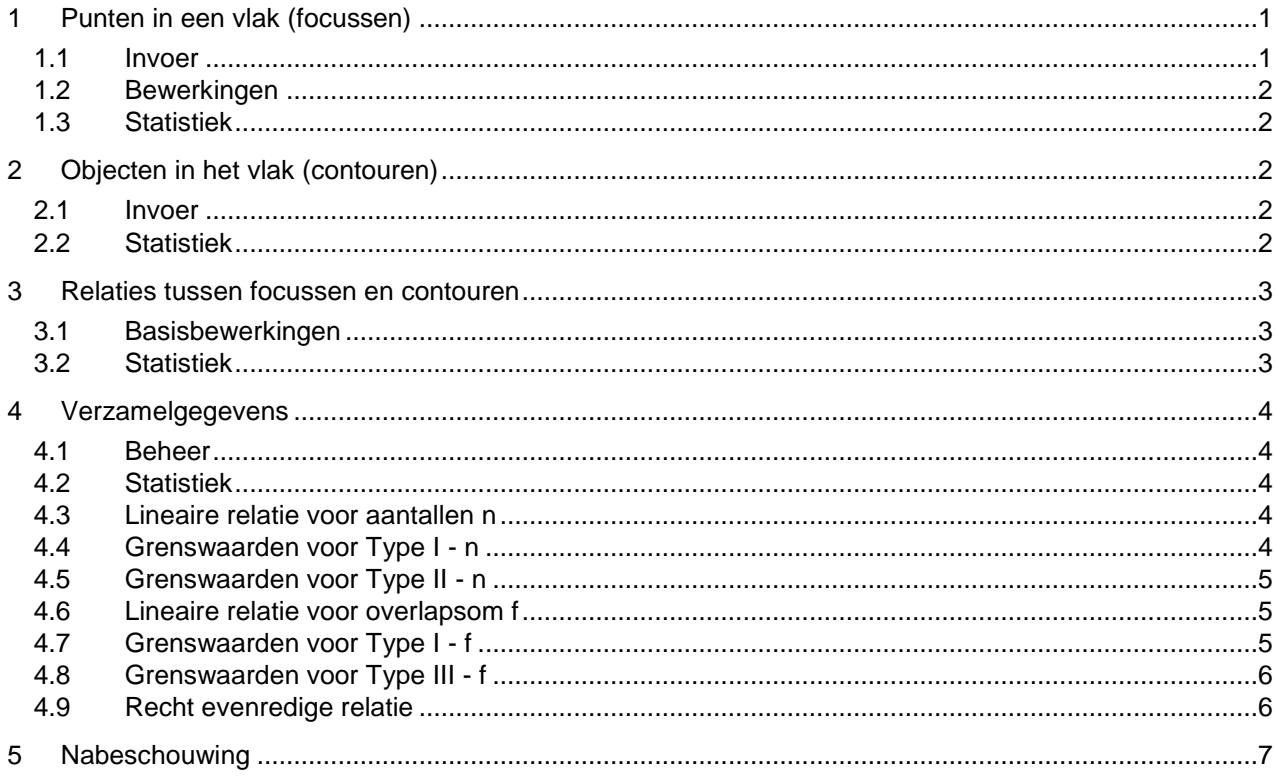

## **1 Punten in een vlak (focussen)**

## **1.1 Invoer**

Een invoerbestand voor losse punten bestaat uit regels platte tekst (tekst zonder opmaak). Dit soort bestanden heeft standaard een extensie (laatste deel van de naam) .txt en kan door de meeste databases en tekstverwerkers worden aangemaakt, en bewerkt worden met o.a. het Windows-programma Kladblok (Notepad).

- Elke regel die begint met een apenstaartje (@) wordt opgevat als commentaar en verder niet verwerkt.

- De eerstvolgende regel die niet met een getal of met een is-teken (=) of rechte linkerhaak ([) begint wordt opgevat als de naam van de eenheid waarin de punten zijn opgegeven, bijvoorbeeld µm.

- Alle andere regels worden opgevat als dataregel. Daarin worden twee getallen verwacht, de x- en de ycoördinaat, gescheiden door een scheidingsteken. Gebroken getallen worden aangegeven met een decimale punt; niet met een komma! Scheidingstekens kunnen zijn,  $\ell : j = \lceil \cdot \rceil$  ~ of ook een tabulatorteken, een blanco na een getal, of een minteken tussen blanco's ( - ). Meerdere blanco's voor of achter een getal worden genegeerd, evenals alles wat achter de y-coördinaat staat. Ontbrekende getallen worden opgevat als 0.

- In afwijking van het bovenstaande mag éénmaal een scheidingregel voorkomen. Dit is een regel die begint met een is-teken (=) of rechte linkerhaak ([). De coördinaten voorafgaand aan deze scheidingregel worden dan opgevat als zijnde de hoekpunten van het vlak, de coördinaten erna als focussen in het vlak. Is er geen scheidingsregel, dan zijn alle punten focussen.

Zie voor een voorbeeld het bestand FocX.TXT.

De focussen en daaruit berekende domeinen krijgen een volgnummer vanaf 1. De volgorde kan van belang zijn, bij groeperen, als verderop uitgelegd.

## **1.2 Bewerkingen**

Uit focussen kunnen domeinen*1)* berekend worden. Dit zijn gebieden, waarvan de punten het dichtst bij die focus liggen. Het oppervlak van zo'n domein kan worden opgevat als "de invloedssfeer van de focus"; de inverse ervan als de lokale dichtheid van de focussen. Deze verdeling kan in beeld worden gebracht maar dat is niet aan te raden als de computer niet voldoende snel is.

1) *Referentie: Hoofd et al. (1985). Variability of intercapillary distance estimated on histological sections of rat heart, in: Adv Exper Med Biol 191: 239–247.*

## **1.3 Statistiek**

Van domeingrootte of domeinomtrek kan een histogram worden gemaakt. Daarbij wordt apart gekeken naar domeinen die aan de rand van het veld liggen, d.w.z. een grenslijn gemeenschappelijk hebben met de grenslijn van het hele veld. Deze domeingrenslijn is immers onzeker omdat niet te bepalen is of het de grens is tussen punten die het dichtst bij die focus liggen of bij een naburige focus, buiten het veld.

Voor de statistische berekeningen worden drie gevallen onderscheiden:

- Alle domeinen meenemen, onder de aanname dat dit het eindresultaat niet significant beïnvloedt. - Alle domeinen aan de rand weglaten.

- De helft van de domeinen aan de rand weglaten. Voor een rechthoekig veld is namelijk aangetoond, dat weglaten van de domeinen aan twee van de vier zijden statistisch gezien het meest verantwoord is<sup>2)</sup>.

Onder "Veldgegevens" worden gemiddelde, standaarddeviatie (SD), mediaan en standaarddeviatie in de <sup>10</sup>log weergegeven (<sup>10</sup>logSD) van de oppervlaktes en van de omtreklengtes. De benaming mediaan sluit aan bij de bestaande literatuur maar vanuit de statistiek gezien is deze benaming onjuist en moet het zijn het meetkundig gemiddelde, de N<sup>e</sup> machtswortel uit het product van de N individuele waarden. Het is de mediaan van een veronderstelde lognormaalverdeling<sup>3)</sup>.

Er zijn verschillende methodes waarmee uit de oppervlaktes afstanden afgeleid kunnen worden. Een aantal methodes gaat hierbij uit van de straal (radius) van een cirkel met een even groot oppervlak als het domein; ook daarvoor worden bovenstaande berekeningen uitgevoerd. Bovendien is, bij de oppervlaktes, de straal berekend die hoort bij de gemiddelde oppervlakte.

De <sup>10</sup>logSD is een maat voor de heterogeniteit in de focusverdeling<sup>1)</sup>. Sommige publicaties vermelden de  $10$ logSD van de oppervlaktes, andere die van de radii. De $10$ logSD van de oppervlaktes is gelijk aan 2x die van de radii.

- <sup>2)</sup> Referentie: Egginton, S., Ross, H.F. (1989) Influence of muscle phenotype on local capillary supply. *Adv. Exp. Med. Biol. 247: 281-291.*
- <sup>3)</sup> Referentie: van Haelst et al. (1985) Lognormal distribution of capillary domains in rat myocardium. *J Physiol (London) 366: 114P.*

## **2 Objecten in het vlak (contouren)**

### **2.1 Invoer**

Een invoerbestand voor contouren bestaat ook uit regels platte tekst, op eenzelfde manier als een invoerbestand voor losse punten, met de volgende verschillen:

- Elke regel met coördinaten wordt opgevat als een hoekpunt van de contour. De opeenvolgende punten worden door het programma verbonden met rechte lijnen zodat een veelhoek ontstaat. Het laatste punt wordt verbonden met het eerste, zodat het beginpunt niet tweemaal hoeft te worden opgegeven. - De verschillende veelhoeken worden weer gescheiden door een scheidingregel, maar in dit geval is dat een regel met de tekst [Delimiter] of tenminste beginnend met een rechte linkerhaak ([) of is-teken (=).

- Als de eerste veelhoek veruit de grootste is wordt deze opgevat als de hoekpunten van het hele vlak. Zie voor een voorbeeld het bestand CntX.TXT.

De contouren krijgen een volgnummer vanaf 1; de contour van het hele veld krijgt geen nummer. Contouren mogen elkaar niet overlappen; maar zij hoeven ook niet het hele veld te vullen.

AnaTis herkent een bestand als contourbestand wanneer er minstens 2 scheidingsregels in voorkomen. Anders wordt het opgevat als focusbestand.

## **2.2 Statistiek**

Van de contouroppervlaktes kan een histogram worden gemaakt. Er wordt van uitgegaan, dat de gebruiker weet of alle randen van een contour bekend zijn of niet, zodat het programma niet test of contouren aan de rand van het veld liggen. Eventueel kunnen twee contourbestanden gemaakt worden, een met alleen complete en een met ook afgesneden contouren, om de resultaten te vergelijken.

Onder "Veldgegevens" worden gemiddelde, standaarddeviatie (SD), "mediaan" en standaarddeviatie in de <sup>10</sup>log van oppervlaktes en omtreklengtes weergegeven (<sup>10</sup>logSD). Naar analogie met de domeinen

wordt de <sup>10</sup>logSD aangegeven als heterogeniteit in de contourgrootte, maar anders dan bij domeinen is dit niet onderbouwd op grond van een statistische verdeling.

## **3 Relaties tussen focussen en contouren**

### **3.1 Basisbewerkingen**

Relaties tussen focussen en contouren worden vastgelegd door middel van de overlap van contouren en domeinen<sup>4)</sup>. Deze overlaps zijn dan ook weer veelhoeken, wat de volgende mogelijkheden voor output oplevert.

- De hoekpunten van elke overlap, met een volgnummer vanaf 1, vermeld achter de [Delimiter]. Bestanden met hoekpunten worden weggeschreven op nagenoeg dezelfde manier waarop invoerbestanden voor contouren zijn opgebouwd.

- Grootte van oppervlaktes; voor elke overlap, op volgnummer: de oppervlakte, het domein waarmee de overlap is en met welk gedeelte van het domeinoppervlak, de contour waarmee de overlap is en met welk gedeelte van het contouroppervlak.

- Overlap voor contouren: voor elke contour, op volgnummer: het aantal domeinen waarmee er een

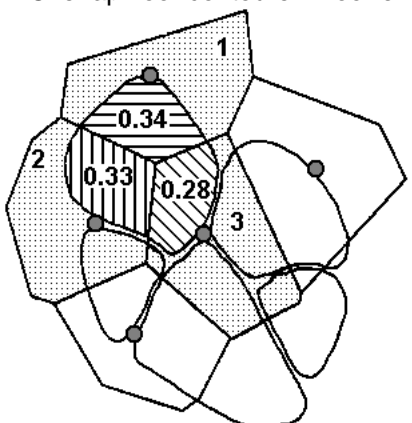

overlap is (n), de som van de gedeeltes domeinoppervlak (f), en dit laatste getal gedeeld door het oppervlak van de contour zelf. De som van de gedeeltes domeinoppervlak (f) kan worden opgevat als het netto aantal focussen, dat bij de contour hoort, waarbij rekening is gehouden met het feit dat een focus bij meerdere contouren kan horen en daarom bij elke contour maar gedeeltelijk meetelt. Als van een grote contour wordt verwacht, dat er evenredig meer focussen bijhoren, komt het laatst uitgeschreven getal van pas.

De bepaling van n en f voor contouren is weergegeven in nevenstaande figuur. De contour met arceringen heeft overlap met n=3 domeinen, genummerd 1, 2 en 3. De overlap met domein 1 beslaat 34% van de oppervlakte van domein 1, voor domein 2 is dat 33% en voor domein 3 is het 28%. Dit geeft een totale overlapsom f=  $0,34+0,33+0,28=0,95.$ 

- Overlap voor domeinen: voor elke focus, op volgnummer: het aantal contouren waarmee er een overlap met het domein is (n), de som van de gedeeltes contouroppervlak (f), en dit laatste getal gedeeld door het oppervlak van het domein. De som van de gedeeltes contouroppervlak (f) kan worden opgevat als het netto aantal contouren, dat bij de focus hoort.

De bepaling van n en f voor domeinen is weergegeven in nevenstaande figuur. Het domein met arceringen heeft overlap met n=5 contouren, aangegeven met A-E. De overlap met contour A beslaat 6% van de oppervlakte van contour A, 29% voor contour B, 40% voor contour C, 21% voor contour D en 24% voor contour E. Dit geeft een totale overlapsom f= 0,06+0,29+0,40+0,21+0,24= 1,20. 4) *Referentie: Egginton et al. (1987) Morphometric analysis of* 

*sparse capillary networks. Adv. Exp. Med. Biol. 215: 1-12.*

#### **3.2 Statistiek**

Voor statistische berekeningen waarbij overlaps gebruikt worden moeten deze eerst toegevoegd worden aan de verzamelgegevens. In deze verzamelgegevens kunnen meerdere velden bij elkaar genomen worden maar ook (selectie van) een enkel veld is mogelijk. Het aantal velden is in principe onbeperkt – zolang de computer het aankan.

Overlaps met verschillende types contouren kunnen apart behandeld worden door deze in verschillende contourbestanden te zetten, elk daarvan met de(zelfde) domeinen te combineren en de overlaps toe te voegen aan de verzamelgegevens, onder verschillende labelnamen. Later kunnen labels van hetzelfde type bij elkaar geselecteerd worden. Een consistente naamgeving is dan van groot belang!

Focussen van verschillende types kunnen niet in afzonderlijke bestanden gezet worden, omdat alle focussen nodig zijn om de domeinen te kunnen berekenen. Maar die domeinen kunnen wel in groepen worden opgeslagen onder verschillende labels, bijvoorbeeld domeinen 1-7 onder Lbl\_1, 8-27 onder label Lbl\_2 en 28-41 onder label Lbl\_3, via menu 'Berekeningen – Toevoegen – Selectie…'. Groepeer daarvoor de focussen op de juiste manier in het invoerbestand, in de bedoelde volgorde.

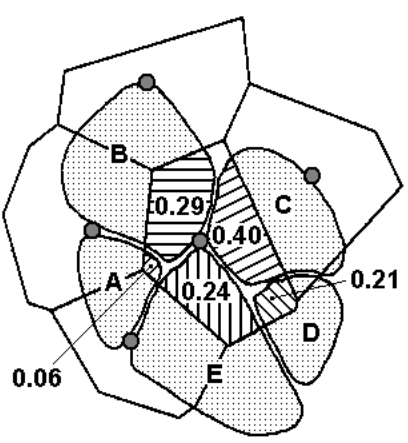

## **4 Verzamelgegevens**

#### **4.1 Beheer**

Er zijn drie soorten gegevens die voor verschillende velden samengevoegd kunnen worden:

- Contouroppervlaktes;
- Domeinoppervlaktes;
- Overlaps tussen contouren en domeinen.

Resultaten van berekeningen zijn er zowel in grafische als in tabelvorm.

## **4.2 Statistiek**

Voor de eerste twee soorten kunnen dezelfde berekeningen worden uitgevoerd als beschreven voor elk veld afzonderlijk, maar wegschrijven van hoekpunten en dergelijke is niet mogelijk.

De overlapgegevens worden gebruikt om relaties tussen focussen en contouren te berekenen. Daarbij wordt een lineaire relatie aangenomen tussen ofwel de oppervlaktes ofwel de omtreklengtes van de domeinen respectievelijk contouren en het aantal bijbehorende contouren respectievelijk domeinen, bepaald zoals boven beschreven. Dit is hieronder verder uitgewerkt voor oppervlaktes A maar voor omtreklengtes P gaat het identiek. De lineaire relatie wordt beschreven met de vergelijking:

 $y = y^0 + b (A - A^0)$ 

waarbij A de domein- respectievelijk contouroppervlakte is en y ofwel het aantal overlaps (n) ofwel de som van de overlapdelen (f). De parameters y° en A° zijn de centrale waarden (het "middelpunt" van de lijn), en b is de richtingscoëfficiënt. Van de schattingen van yº en Aº worden standaarddeviaties SD berekend, van de schatting van de richtingscoëfficiënt b de standaardfout SE. Bovenstaande beschrijving is gekozen boven de meer gebruikelijke

$$
y = a + b A
$$

omdat daarmee ook betrouwbaarheidsgrenzen kunnen worden bepaald – zie beneden. Let wel: ofschoon y<sup>o</sup> en A<sup>o</sup> gelijk zijn aan de gemiddelde waarden van y respectievelijk A zijn de standaarddeviaties daarin verschillend!

Berekening van lineaire relaties is niet eenduidig maar hangt in principe af van de aannames die aan de variabelen gesteld worden. In verband daarmee worden verschillende typen lineaire relaties berekend.

### **4.3 Lineaire relatie voor aantallen n**

De standaard methode om lineaire relaties te berekenen is de kleinste-kwadratenmethode met een van de variabelen als onafhankelijke en de ander als afhankelijke. De som van de gekwadrateerde afstanden van de afhankelijke variabele tot de rechte lijn wordt dan geminimaliseerd. In de literatuur is van oudsher de oppervlakte A genomen als onafhankelijke variabele. Deze vorm is dan ook gekozen in de berekeningen van Type I.

Echter, daartegen bestaat een bedenking, omdat dit type berekening veronderstelt dat de afhankelijke variabele alle mogelijke getalwaarden kan aannemen, ook niet-gehele. De n kan echter alleen gehele waarden aannemen groter gelijk 0. (Het is geen continu lopende variabele.)

Dit probleem bestaat niet, wanneer n als onafhankelijke variabele wordt gekozen, omdat in die variabele geen spreiding wordt aangenomen. Deze lineaire relatie is toegepast in de berekeningen van Type II.

Met de berekende gegevens kunnen betrouwbaarheidsgrenzen voor metingen en schattingen worden berekend met behulp van de navolgende formules**5)** :

**5)** *Referentie: Documenta Geigy, Wissenschaftliche Tabellen (1960). Geigy AG, Pharmazeutische Abteilung, Redaktion Konrad Diem, p.178a*

### **4.4 Grenswaarden voor Type I - n**

Hier is A onafhankelijk en is er alleen sprake van begrenzingen in n voor gegeven A:

n = n<sup>o</sup> + b (A-A<sup>o</sup>) ± t<sub>2α</sub> σ<sub>n</sub>  
\n
$$
\sigma_n^2 = (1 + \frac{1}{N}) SD_n^2 + SE_b^2 (A-A^o)^2
$$
\nvoor de tolerantiegrenzen  
\n
$$
\sigma_n^2 = \frac{1}{N} SD_n^2 + SE_b^2 (A-A^o)^2
$$
\nvoor de betrouwbaarheidsgrenzen

Daarbij is N het aantal metingen en t<sub>2 $\alpha$ </sub> is een statistische factor afhankelijk van het betrouwbaarheidspercentage en het aantal vrijheidsgraden N−2. Bijvoorbeeld voor een 5% grens bij een groot aantal metingen is  $t_{20}=1,97$ . De tolerantiegrens geeft dan aan, dat 95% van de metingen binnen deze grens ligt. De betrouwbaarheidsgrens geeft aan dat de voorspelde waarde voor 95% zeker is. Dit alles onder de aanname, dat n geen geheel getal hoeft te zijn.

Voor de voorbeelden CntX.TXT met FocX.TXT is een en ander weergegeven in nevenstaande grafiek, aantal domeinen n verticaal tegen contouroppervlak A horizontaal. De rechte lijn is die voor alle 59 contouren (N−2= 57:  $t_{20}$ = 2,0025), de grenzen zijn verticaal vanaf de lijn, in de nrichting.

Voor de representatie  $n = a + b$  A volgt dan voor de standaardfout in de schatting van a:

$$
SE_a^2 = \frac{1}{N} SD_n^2 + SE_b^2 (A^0)^2
$$

aangezien a de waarde van n bij A=0 is. In bijgaand voorbeeld is  $a \pm SE_a = 1.566 \pm 0.327$ . Merk op, dat dit significant afwijkt van 0.

#### **4.5 Grenswaarden voor Type II - n**

Hier is n onafhankelijk en is er alleen sprake van begrenzingen in A voor gegeven n:

$$
A = A^{\circ} + \frac{n - n^{\circ}}{b} \pm t_{2\alpha} \sigma_A
$$
  
\n
$$
\sigma_A^2 = (1 + \frac{1}{N}) SD_A^2 + \frac{SE_b^2}{b^4} (n - n^{\circ})^2
$$
  
\n
$$
\sigma_A^2 = \frac{1}{N} SD_A^2 + \frac{SE_b^2}{b^4} (n - n^{\circ})^2
$$

Voor het voorbeeld CntX.TXT + FocX.TXT is een en ander weergegeven in nevenstaande grafiek, weer voor een 5% grens. Deze uitkomst is duidelijk anders dan de voorgaande. De grensafstanden zijn nu horizontaal, in de A-richting.

Voor de representatie  $n = a + b$  A volgt dan voor de standaardfout in de schatting van a:

$$
SE_a^2 = \frac{b^2}{N} SD_A^2 + SE_b^2 (A^0)^2
$$

In bijgaand voorbeeld is  $a \pm SE_a = -1.112 \pm 1$ 0,754, niet significant van 0 verschillend.

#### **4.6 Lineaire relatie voor overlapsom f**

Ook hiervoor is de standaardmethode, A onafhankelijke en f afhankelijke variabele, aangegeven als Type I.

voor de tolerantiegrenzen

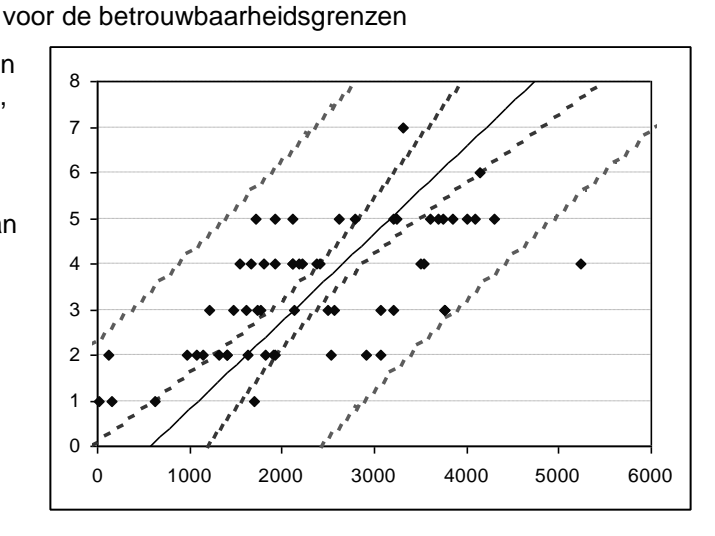

De bedenking in dit geval is, dat geen van beide variabelen echt onafhankelijk is, maar beide een natuurlijke spreiding zullen vertonen. De meest toegepaste oplossing voor dit probleem is, aannemen dat deze natuurlijke spreiding relatief gezien in beide variabelen even groot is (f, A equivalent) – een vorm van *Deming regressie***6)** . De richtingscoëfficiënt wordt dan gelijk aan het meetkundig gemiddelde van de richtingscoëfficiënten van de Types I en II uit de vorige paragraaf**7)** . Deze lineaire relatie is toegepast in de berekeningen van het hier aangegeven Type III.

**6)** *Referentie: Deming, W. E. (1943). Statistical adjustment of data. Wiley, NY (Dover Publications edition, 1985). ISBN 0-486-64685-8.* **7)** *Referentie: eigen afleiding, op aanvraag te verkrijgen.*

#### **4.7 Grenswaarden voor Type I - f**

Weer is A onafhankelijk en is er alleen sprake van begrenzingen in f voor gegeven A:

$$
f = f^{\circ} + b (A - A^{\circ}) \pm t_{2\alpha} \sigma_f
$$
  
\n $\sigma_f^2 = (1 + \frac{1}{N}) SD_f^2 + SE_b^2 (A - A^{\circ})^2$  voor de tolerantiegrenzen  
\n $\sigma_f^2 = \frac{1}{N} SD_f^2 + SE_b^2 (A - A^{\circ})^2$ voor de betrouwbaarheidsgrenzen

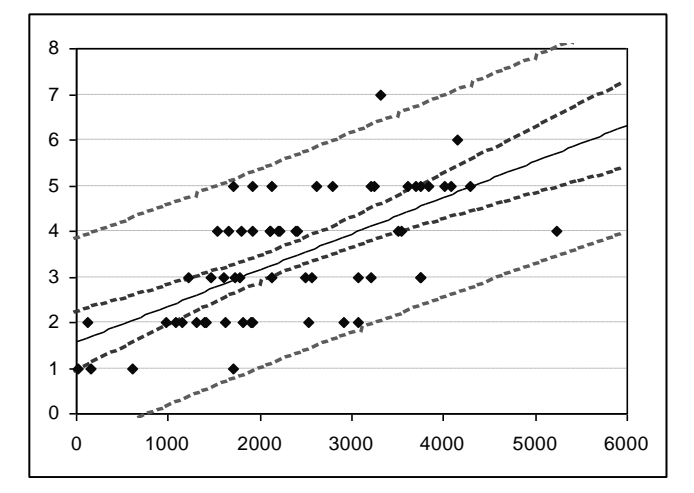

Voor het voorbeeld CntX.TXT + FocX.TXT is een en ander weergegeven in nevenstaande grafiek, overlapsom f verticaal tegen contouroppervlak A horizontaal; weer voor een 5% grens. De grenzen zijn verticaal vanaf de lijn, in de f-richting.

Voor de representatie  $f = a + b$  A:

$$
SE_a^2 = \frac{1}{N} SD_f^2 + SE_b^2 (A^0)^2
$$

is dan  $a \pm SE_a = 0,1167 \pm 0,0359$ . Dit is niet significant afwijkend van 0 op 5% niveau (maar wel op 10% niveau).

#### **4.8 Grenswaarden voor Type III - f**

Hier is er geen onafhankelijke variabele en is er sprake van spreiding in zowel A als f.

Uitgaande van een bepaalde, gekozen waarde A<sub>c</sub> voor de oppervlakte A geldt dan, tegelijkertijd:

$$
f = f^0 + b (A_c - A^0) \pm t_{2\alpha} \sigma_f
$$
  
\n
$$
A = A_c \pm t_{2\alpha} \sigma_A
$$
  
\n
$$
\sigma_f^2 = (1 + \frac{1}{N}) SD_f^2 + SE_b^2 (A_c - A^0)^2
$$
  
\n
$$
\sigma_A^2 = (1 + \frac{1}{N}) SD_A^2 + \frac{SE_b^2}{b^2} (A_c - A^0)^2
$$
  
\n
$$
\sigma_f^2 = \frac{1}{N} SD_f^2 + SE_b^2 (A_c - A^0)^2
$$
  
\n
$$
\sigma_A^2 = \frac{1}{N} SD_A^2 + \frac{SE_b^2}{b^2} (A_c - A^0)^2
$$

Dit betekent, dat bij de waarde A =  $A_c - t_{2\alpha} \sigma_A$  de waarde f = f<sup>o</sup> + b (A<sub>c</sub>−A<sup>o</sup>) + t<sub>2α</sub> σ<sub>f</sub> hoort en bij de waarde A =  $A_c$  +  $t_{2\alpha}$   $\sigma_A$  de waarde f = f<sup>o</sup> + b ( $A_c$ -A<sup>o</sup>) − t<sub>2α</sub> σ<sub>f</sub>. Voor het voorbeeld CntX.TXT + FocX.TXT is een en ander weergegeven in nevenstaande grafiek, weer voor een 5% grens. In de grafiek is de spreiding dan niet horizontaal of verticaal, maar loodrecht op de lijn.

Voor de representatie  $f = a + b$  A volgt dan voor de standaardfout in de schatting van a:

$$
SE_a^2 = \frac{1}{N} SD_f^2 + \frac{b^2}{N} SD_A^2 + SE_b^2 (A^0)^2
$$

In bijgaand voorbeeld is a  $\pm$  SE<sub>a</sub> = -0,1257  $\pm$  0,102.

#### **4.9 Recht evenredige relatie**

Een contour met een oppervlakte van 0 kan geen overlap hebben met een domein en omgekeerd, zodat men kan aannemen dat voor A=0 altijd n=0 en f=0. Dan zou kunnen gelden:

$$
y = B
$$

zonder afsnijpunt a, en ook hiervoor berekent AnaTis de statistiek. De bijbehorende spreidingen zijn:

| Type    | tolerantiegrens                                | between                                          |                       |                                 |
|---------|------------------------------------------------|--------------------------------------------------|-----------------------|---------------------------------|
| 1 - n   | $\sigma_n^2 = SD_n^2 + SE_B^2 A^2$             | $\sigma_n = SE_B A$                              |                       |                                 |
| 11 - n  | $\sigma_A^2 = SD_A^2 + \frac{SE_B^2}{B^4} n^2$ | $\sigma_A = \frac{SE_B}{B^2} n$                  |                       |                                 |
| 1 - f   | $\sigma_f^2 = SD_f^2 + SE_B^2 A_c^2$           | $\sigma_A^2 = SD_A^2 + \frac{SE_B^2}{B^2} A_c^2$ | $\sigma_f = SE_B A_c$ | $\sigma_A = \frac{SE_B}{B} A_c$ |
| III - f | $\sigma_f^2 = SD_f^2 + SE_B^2 A_c^2$           | $\sigma_A^2 = SD_A^2 + \frac{SE_B^2}{B^2} A_c^2$ | $\sigma_f = SE_B A_c$ | $\sigma_A = \frac{SE_B}{B} A_c$ |

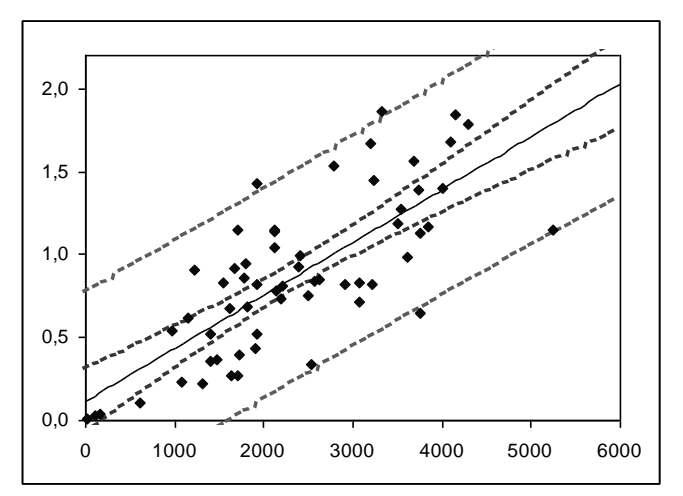

voor de tolerantiegrenzen

voor de betrouwbaarheidsgrenzen

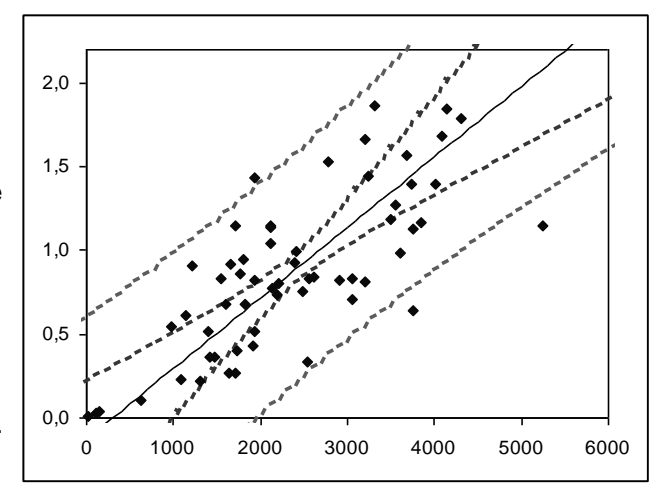

## **5 Nabeschouwing**

In de tabellen en grafieken betekent de aanduiding "geen rand" dat alle resultaten waarbij randdomeinen betrokken waren zijn weggelaten. Voor domeinen houdt dit in, dat alle niet-randdomeinen zijn meegenomen. Voor contouren houdt het in, dat alle contouren die een overlap met een randdomein hebben niet zijn meegenomen zodat ook contouren kunnen zijn uitgesloten die zelf helemaal binnen het veld liggen. Die contouren zijn dan weliswaar volledig, maar hun overlapresultaten zijn onzeker. De kolommen "½ rand" nemen de randresultaten half mee analoog aan de behandeling van het berekenen van histogrammen. Voor histogrammen was dat op statistische gronden – voor rechte lijnen is er (nog) geen statistische verantwoording; het is ter vergelijking.

De grafieken, die AnaTis laat zien, geven in zwart de resultaten weer voor alle domeinen, inclusief die aan de rand, voor histogrammen en lineaire relaties. Wanneer de randgevallen worden weggelaten kan het resultaat heel anders zijn, net als de bijbehorende statistiek. In de AnaTis-grafieken is dat met lijnen in rood aangegeven. In geel is de relatie weergegeven, berekend voor weglaten van de helft van de randgevallen. De rode en gele lijnen zijn andere lijnen dan die, weergegeven in bovenstaande grafieken; in AnaTis worden geen grenslijnen aangegeven en ook geen recht evenredige relaties. Wel zijn alle benodigde gegevens daarvoor terug te vinden in de resultaten in de tabelvorm.